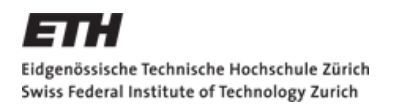

# AAI: SAP NETWEAVER INTEGRATION

### André Hunziker and André Wahlig, ETH Zürich ID-BI – Februar 2010

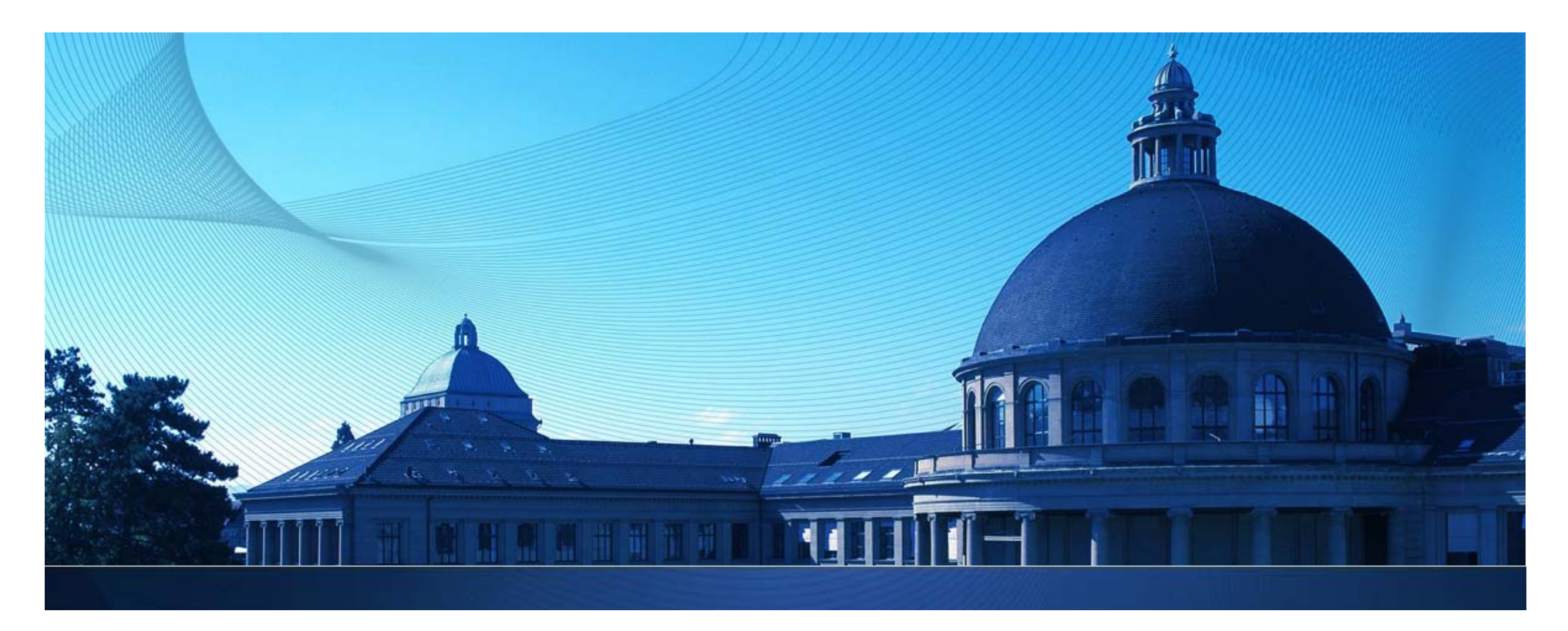

### Eidgenössische Technische Hochschule Zürich Swiss Federal Institute of Technology Zurich

# **Agenda**

#### $\overline{\phantom{a}}$ **ETH Zü i h Zürich**

**Company profile** 

#### $\mathcal{L}_{\mathcal{A}}$ **Introduction / Starting Point**

- ETHZ SAP System Landscape
- 3rd party SSO solution selection process and solution

#### $\mathcal{L}^{\mathcal{A}}$ **SAML Implementation**

- **SAP SAML support and configuration**
- Shibboleth Identity Provider 2.x custom configuration
- **Lessons learned**
- **SAP SAML roadmap**

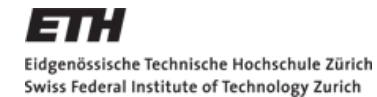

## **Campus City Zürich (Headquarters)**

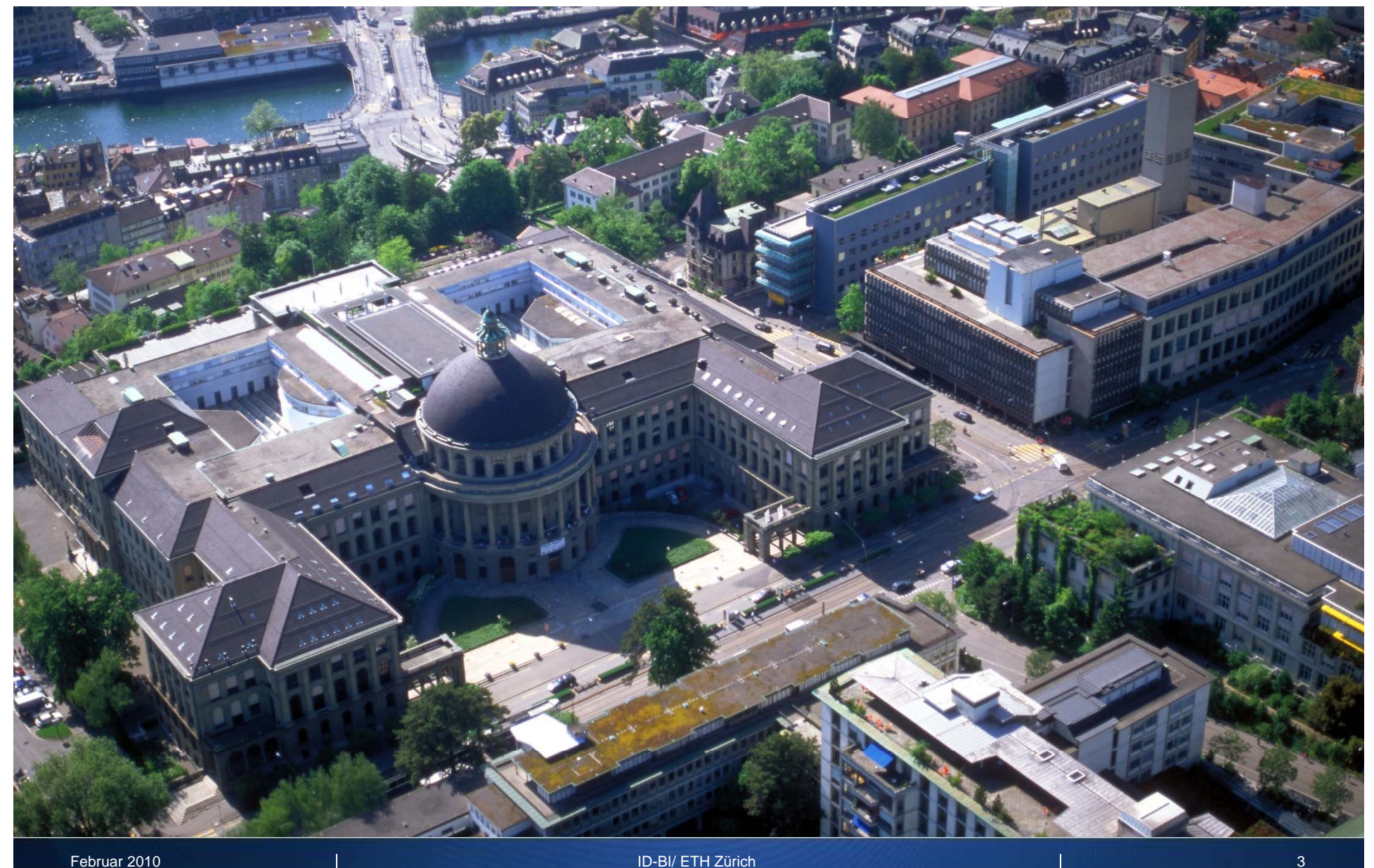

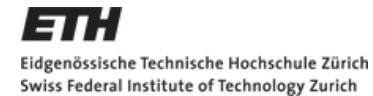

# **New Campus Science City**

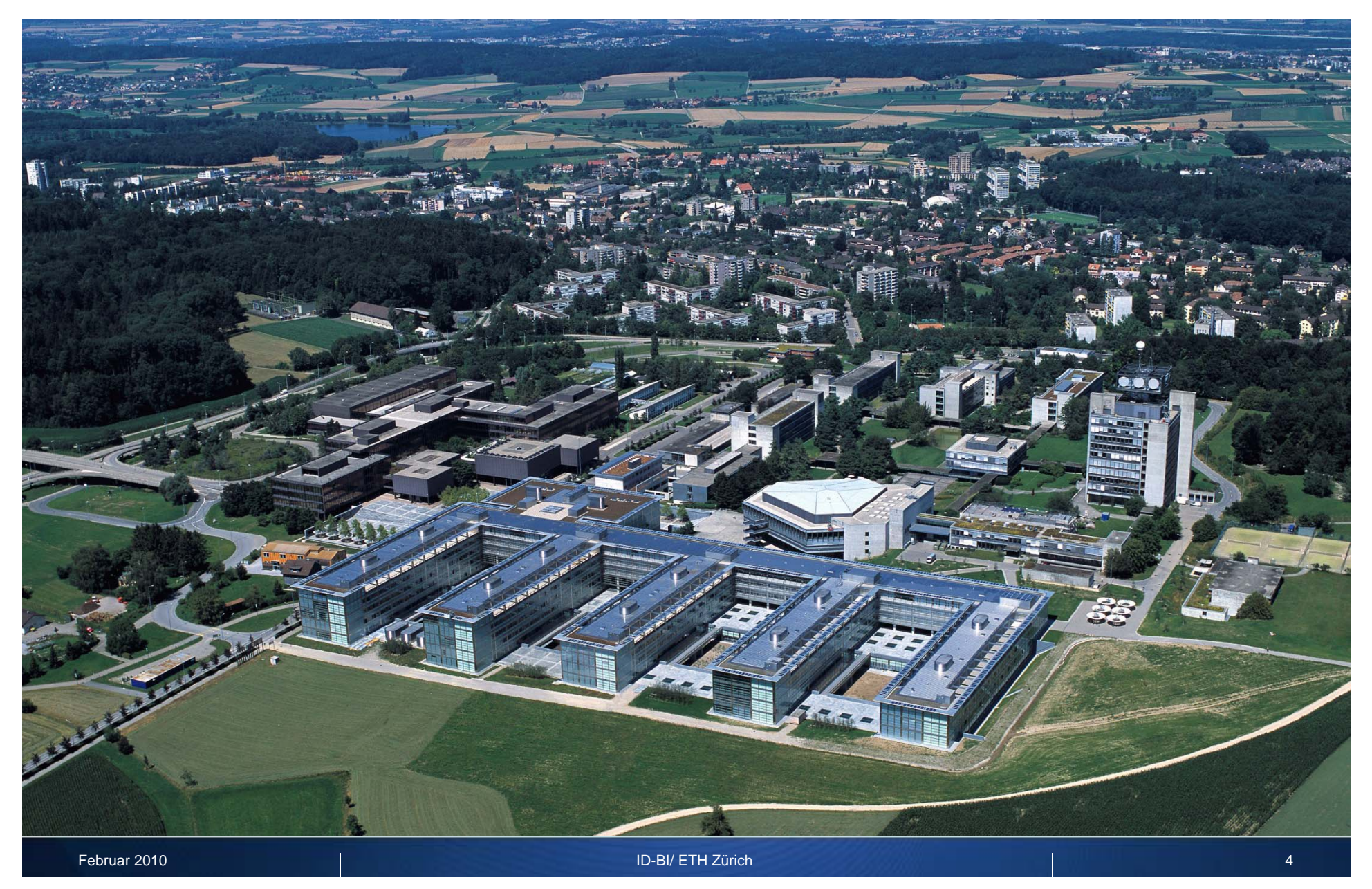

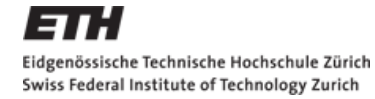

### **Organisation (01.10.2008)**

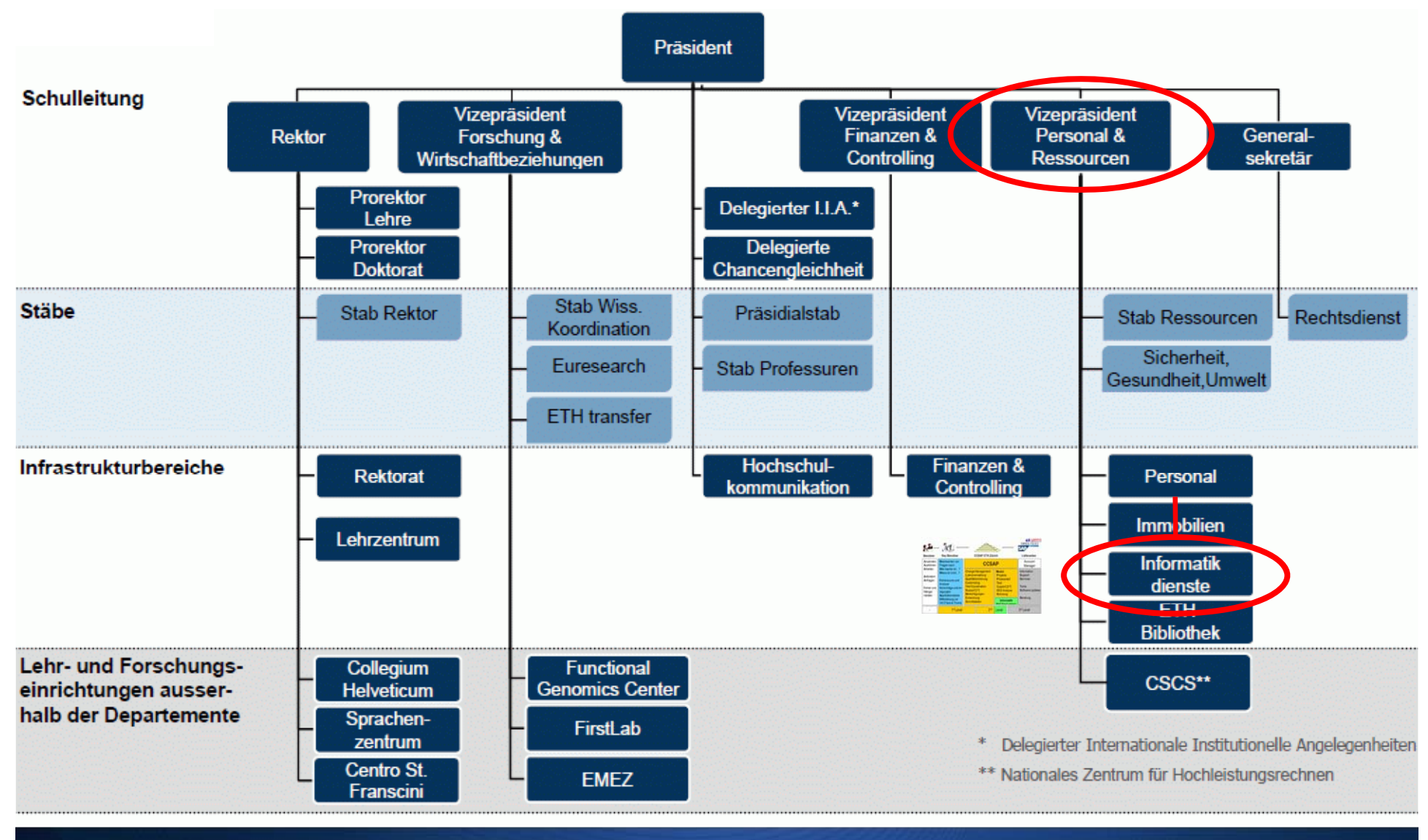

Februar 2010 ID-BI/ ETH Zürich

## **Mission and Application ETH Zürich**

*[ref: http://www.ethz.ch/about/missionstatement ]*

#### $\mathcal{L}_{\mathcal{A}}$ **Mission**

**ETH Zurich imparts to its students the highest state of knowledge and practical skills.** It seeks to enable young people to find their orientation in a complex and rapidly changing world, …

#### **I Commitment**

• In education, research, and services the ETH Zurich measures itself against the highest recognized international standards. It promotes science and scientific activity for their own sakes, …

#### **I A li ti Application**

- **Education:** The basis of education at ETH Zurich is formed by the core areas of engineering, …
- **Research:** At the ETH Zurich teaching and research are closely linked. Equal standing is assigned …
- **Location Zurich:** ETH Zurich benefits greatly from Zurich's urban setting. It feels closely tied to and responsible towards the city and …

г

….

## **Facts and Figures ETH Zürich**

#### $\overline{\mathcal{A}}$ **Akademie**

- Professuren 372
- Studenten 15'000

#### $\mathcal{L}_{\mathcal{A}}$ **Organisation**

- Organisationseinheiten: ~ 1'000 (Kostenstellen)
- Mitarbeiter: 9'000 [ 7'000 FTE]
- Gegründet 1855 als Polytechnische Hochschule Zürich
- Zwei Zentren/Lokationen, 150 Gebäude (alle in Zürich)

### **Finanzen**

- 1.25 Mia CHF Jahresbudget [ 0.8 Mia EUR ]
- ~ 20% finanziert über Drittmittel und Funds rising

# **Ausgangslage**

#### $\mathcal{L}_{\mathcal{A}}$ **P l h it SAP b i k lt d Prozesse welche mit SAP abgewickelt werden**

- «Nur» Support Prozesse in den Verwaltungseinheiten
	- $\overline{\phantom{a}}$ **Finanzen** (Kreditoren, Debitoren, Anlagenwirtschaft, Steuern, Controlling, Budgetierung, Kameralistik (Fonds Management)
	- **Personal** (Pers. Management, Payroll, Org. Management)
	- **Logistik** (Material Management, S& D, Inventar)

#### $\mathcal{L}_{\mathcal{A}}$ **Verantwortlichkeit**

- **Support: Support Desk, End-User Schulung, Applikationsbetrieb**
- **Projekte: Eigenentwicklungen, Prozessberatung, Customizing**
- **Externe Consultants: Überwachen / Qualitätssicherung externe Berater**
- Ŧ Vertrag: SAP Lizenzverwaltung, Information/Koordination
- Common Tasks: Strategieumsetzung/Beratung, interne Koordination von übergreifenden Vorhaben

#### $\mathcal{L}_{\mathcal{A}}$ **SAP Environment**

SAP R/3, 3'000 named User, ABAP, JAVA

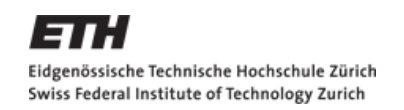

### **ETHZ SAP system landscape**

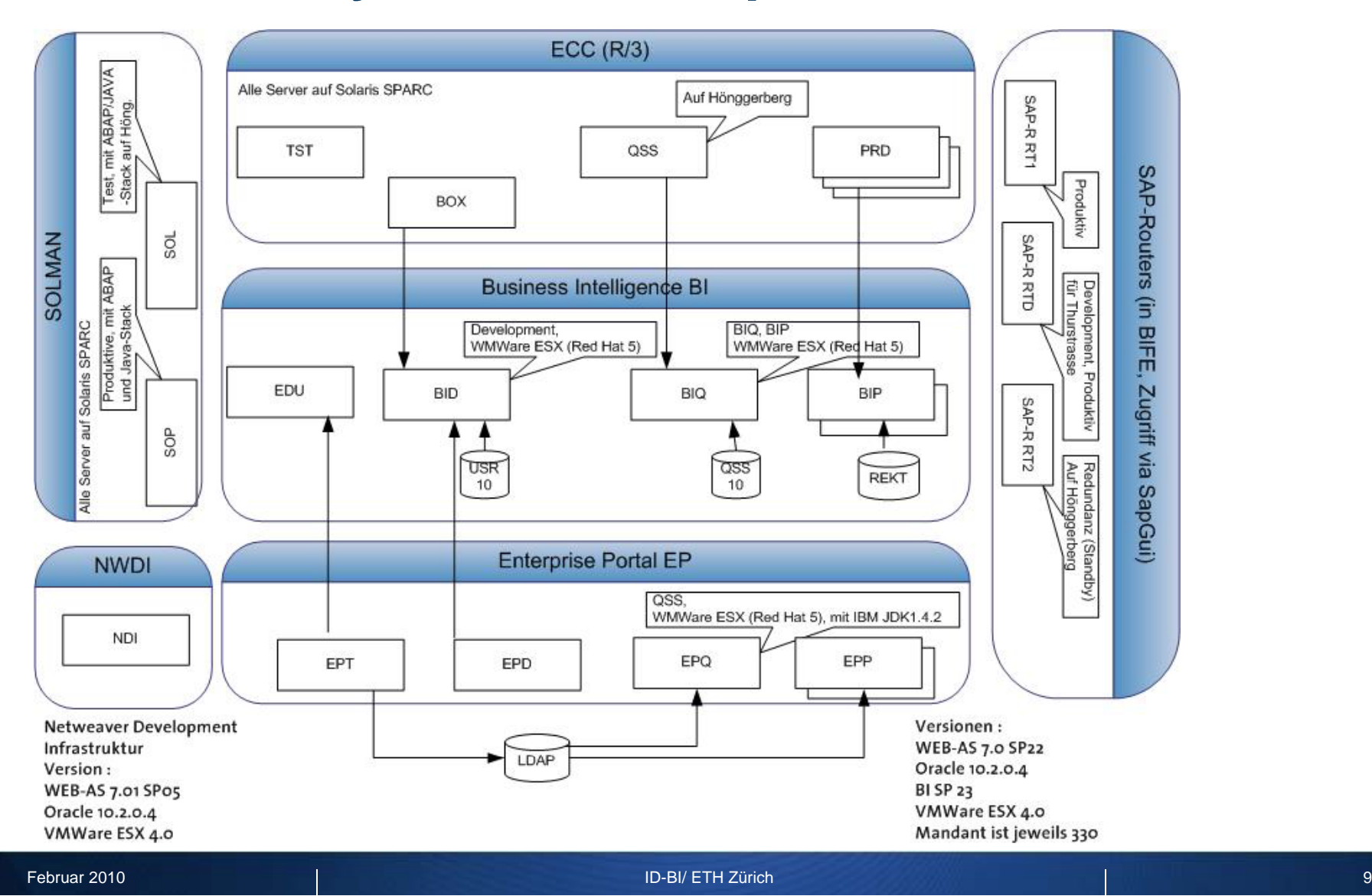

# **Challenge and possible solutions**

#### $\mathbb{R}^n$ **SAP NetWeaver Portal 3rd partySSO Connection**

- **External Webapplication**
- PHP application with SOAP support

### **SWITCH/Shibboleth integration**

- Via header variable or SAML assertions
- **SAP WebServer Filter for SSO with Non-SAP Applications**
	- Old SAP standard no further development (SAP Note 442401)

## **SAP Ticket Library**

Needs to be developed in 3rd party application (only Java and C)

#### $\mathcal{L}_{\mathcal{A}}$ **Encrypted Link**

**Custom development solution** 

Februar 2010 ID-BI/ ETH Zürich

## **Solution**

#### $\overline{\phantom{a}}$ **SAML assertions**

 $\mathcal{C}^{\mathcal{A}}$ Use

> You can use SAML for Single Sign-On in a scenario where a user is authenticated on an external authentication system that acts as an SAML authority. Based on this authentication, the user receives an SAML assertion (upon request) that he or she can use to access the AS Java.

### **Prerequisites**

- Assertions must have exactly one AuthenticationStatement element. The authentication statement must have a NameIdentifier element.

- To protect the data exchange, SSL is required for the connection between the source and destination sites

■ SAP Help: http://help.sap.com/saphelp\_nw70/helpdata/en/d0/a3d940c2653126e10000000a1550b0/frameset.htm

## **SAP NetWeaver SAML 1.0 support (09/2009)**

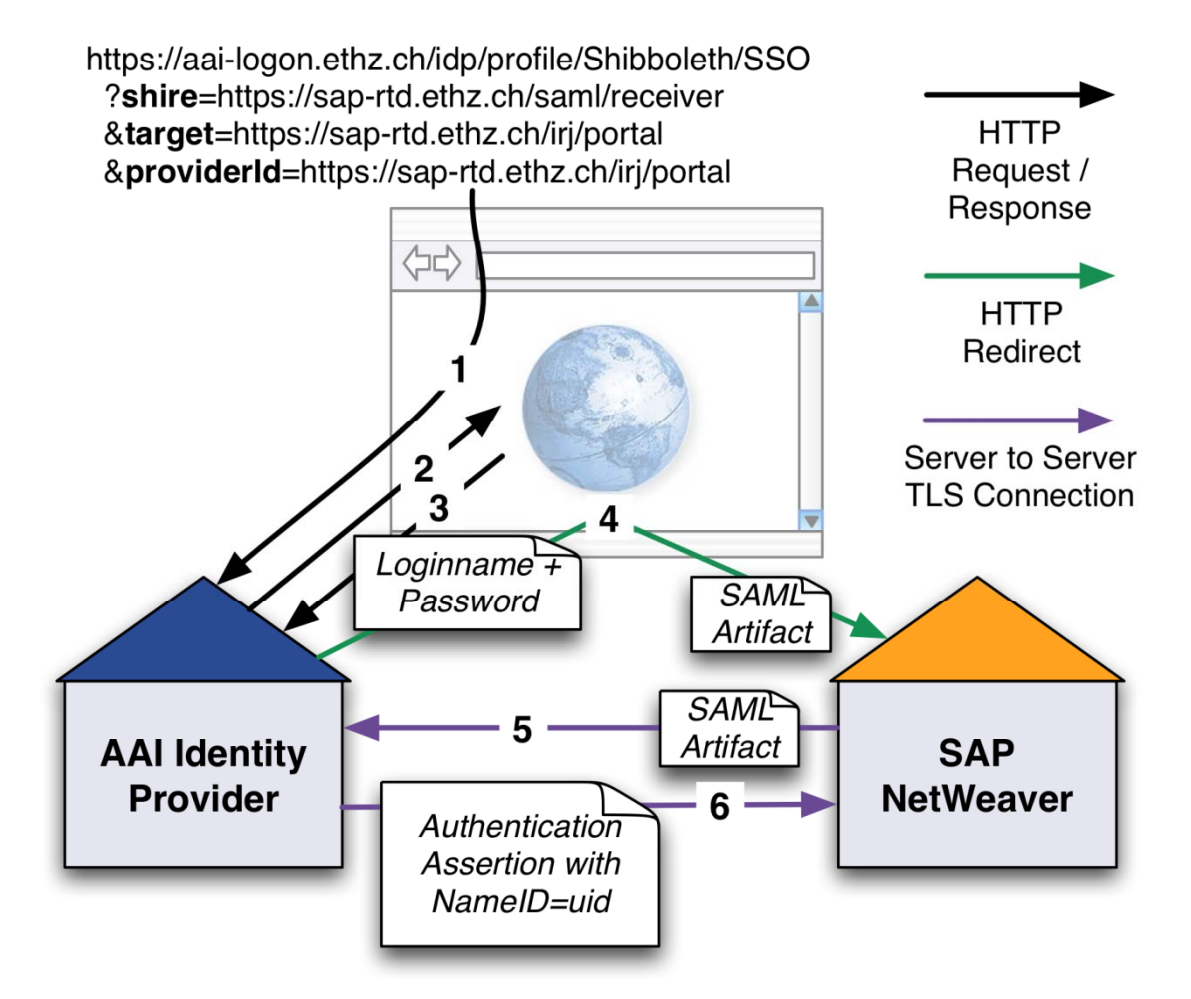

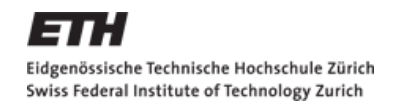

### **ETHZ SAP use case**

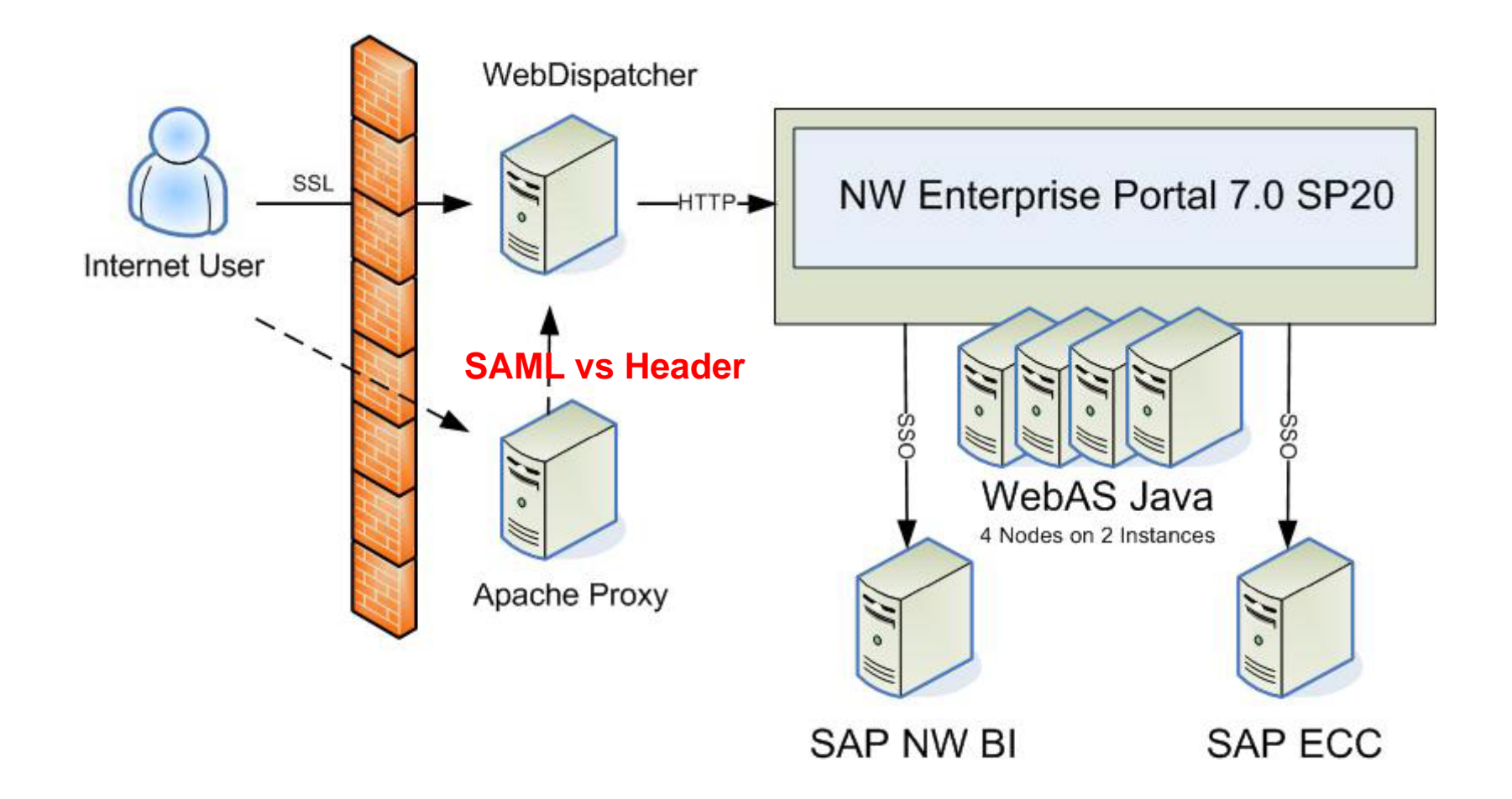

## **SAP SAML configuration - overview**

- $\mathbb{R}^n$ **Change the startup mode for SAML service**
- $\mathcal{C}^{\mathcal{A}}$ **Create SWITCH compatible certificate for Shibb. Auth.**
- $\mathcal{L}_{\mathcal{A}}$ **Create HTTP destination for IdP**
- $\mathcal{L}_{\mathcal{A}}$ **Configure SAML service parameter**
- $\mathcal{L}_{\mathcal{A}}$ **Add SAML login module stack**

## **SAP SAML configuration – SAML Service**

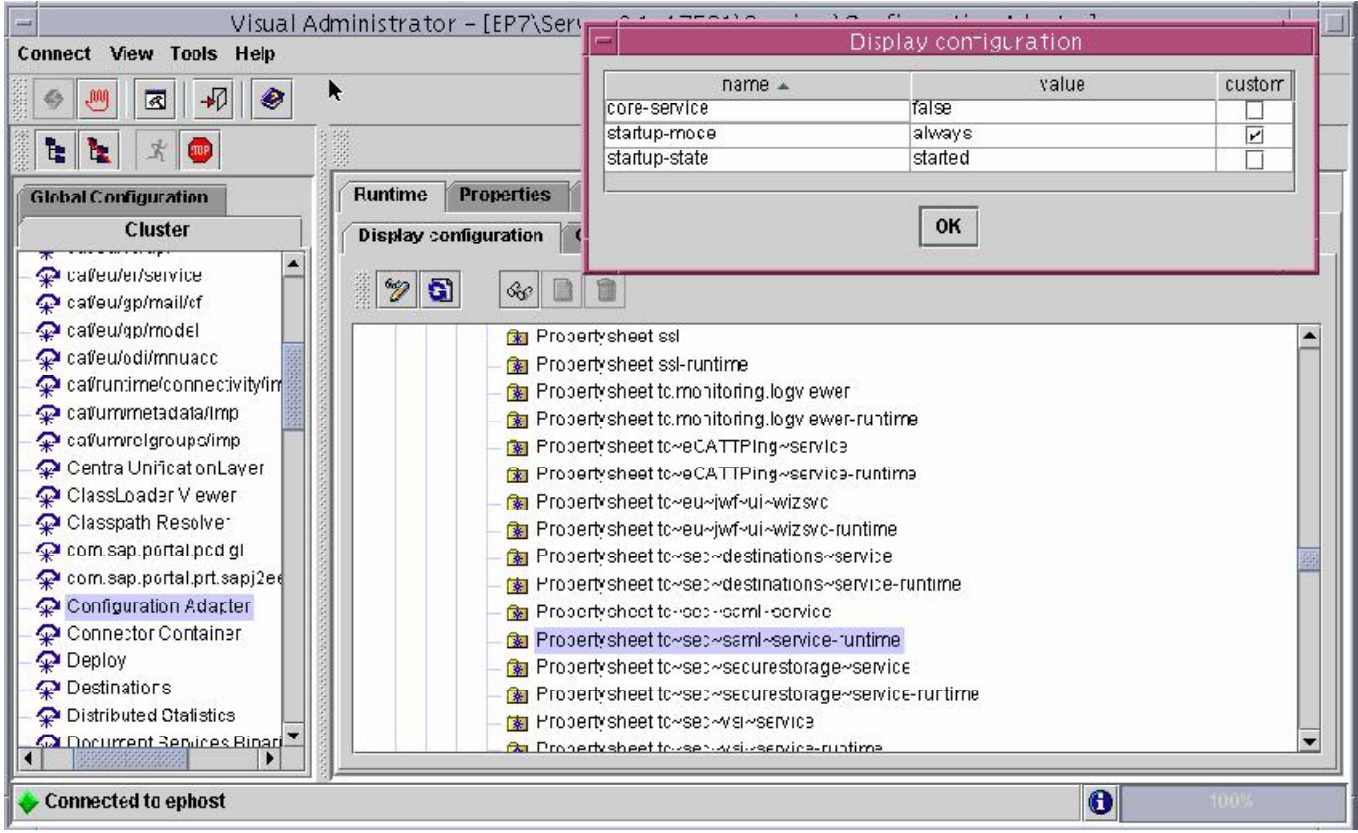

# **SAP SAML configuration – create Certificate**

#### $\mathcal{L}_{\mathcal{A}}$ **Create Certificate (no SAP NW VA standard)**

- ./keygen.sh -y 3 -h #HOSTANAME# -e #ENTITYID# where #ENTITYID usually is https://#HOSTNAME#/shibboleth
- ./keygen.sh -y 3 -h sap-epq.ethz.ch -e https://sapepq.ethz.ch:50001/irj/portal
- Result: sp-cert.pem und sp-key.pem

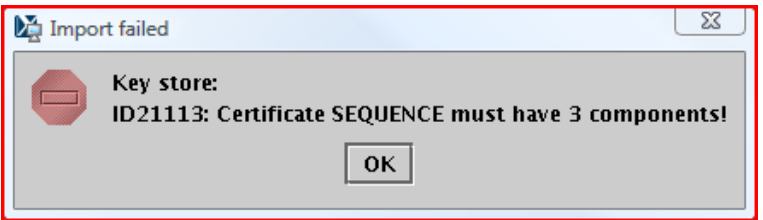

#### $\mathcal{L}_{\mathcal{A}}$ **pkcs #12 certificate**

- C:\Openssl\bin\openssl.exe pkcs12 -keypbe PBE-SHA1-3DES certpbe PBE-SHA1-3DES -export -in <Public Certificate Filename> inkey <Private Key Filename> -out <PKCS#12 Filename> -name "<Display Name>"
- openssl pkcs12 -keypbe PBE-SHA1-3DES -certpbe PBE-SHA1- 3DES -export -in sp-cert.pem -inkey sp-key.pem -out switchcert\_tmp1.pfx -name "switch-cert2"

## **SAP SAML configuration – create Certificate**

#### $\left\vert \psi_{\pm}\right\rangle$ **Load Certificae into NW key store**

 Server -> Key Storage -> service\_ssl: Entry -> Load "switchcert2.pfx"

#### $\mathbb{R}^n$ **Get fingerprint for Shibboleth config**

- openssl x509 -fingerprint -sha1 -in /path/to/the/certificate.pem
- sap-epq:eptadm 60> openssl x509 -fingerprint -sha1 -in sp-cert.pem

## **SAP SAML configuration – HTTP destination**

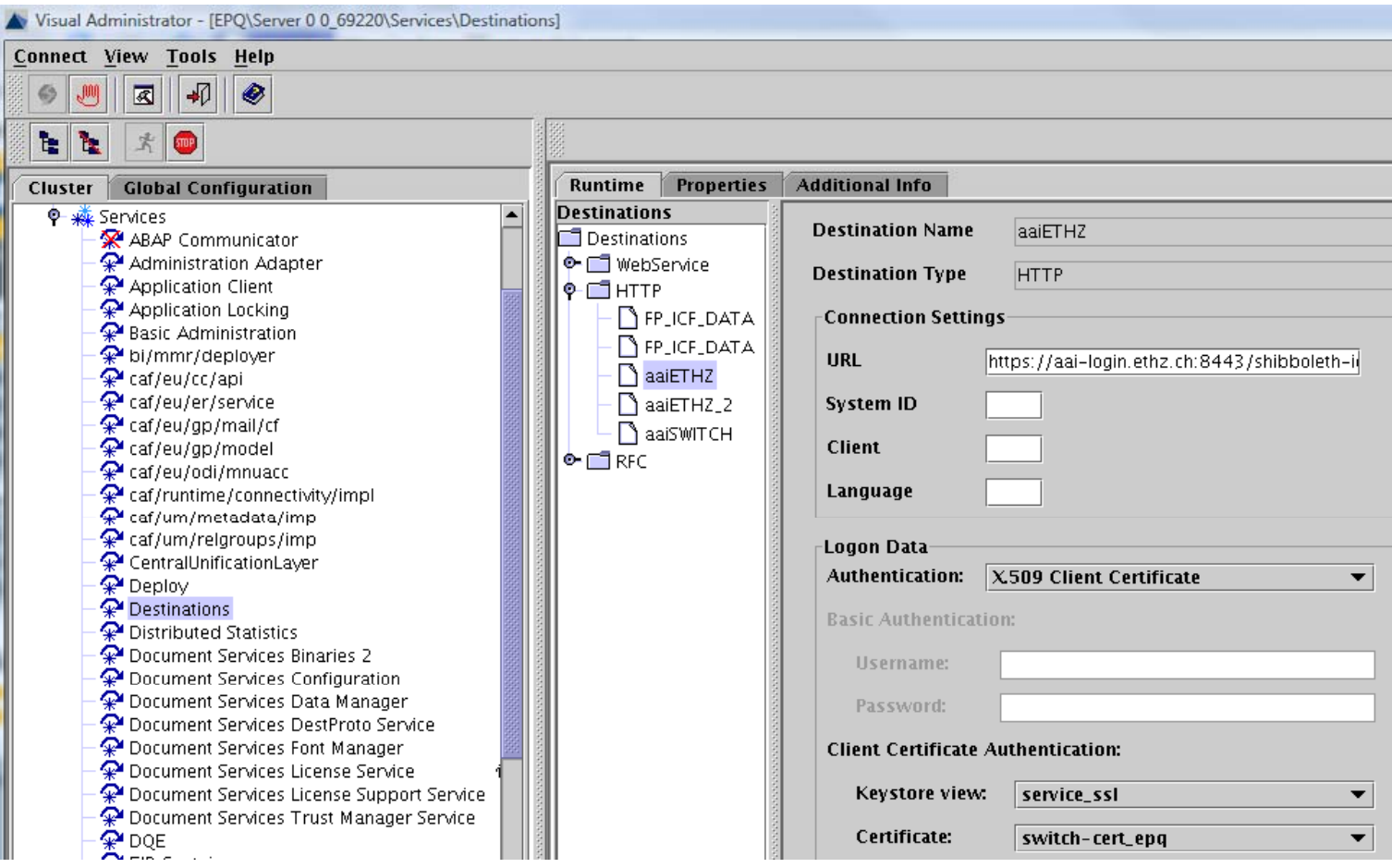

## **SAP SAML configuration – SAML service**

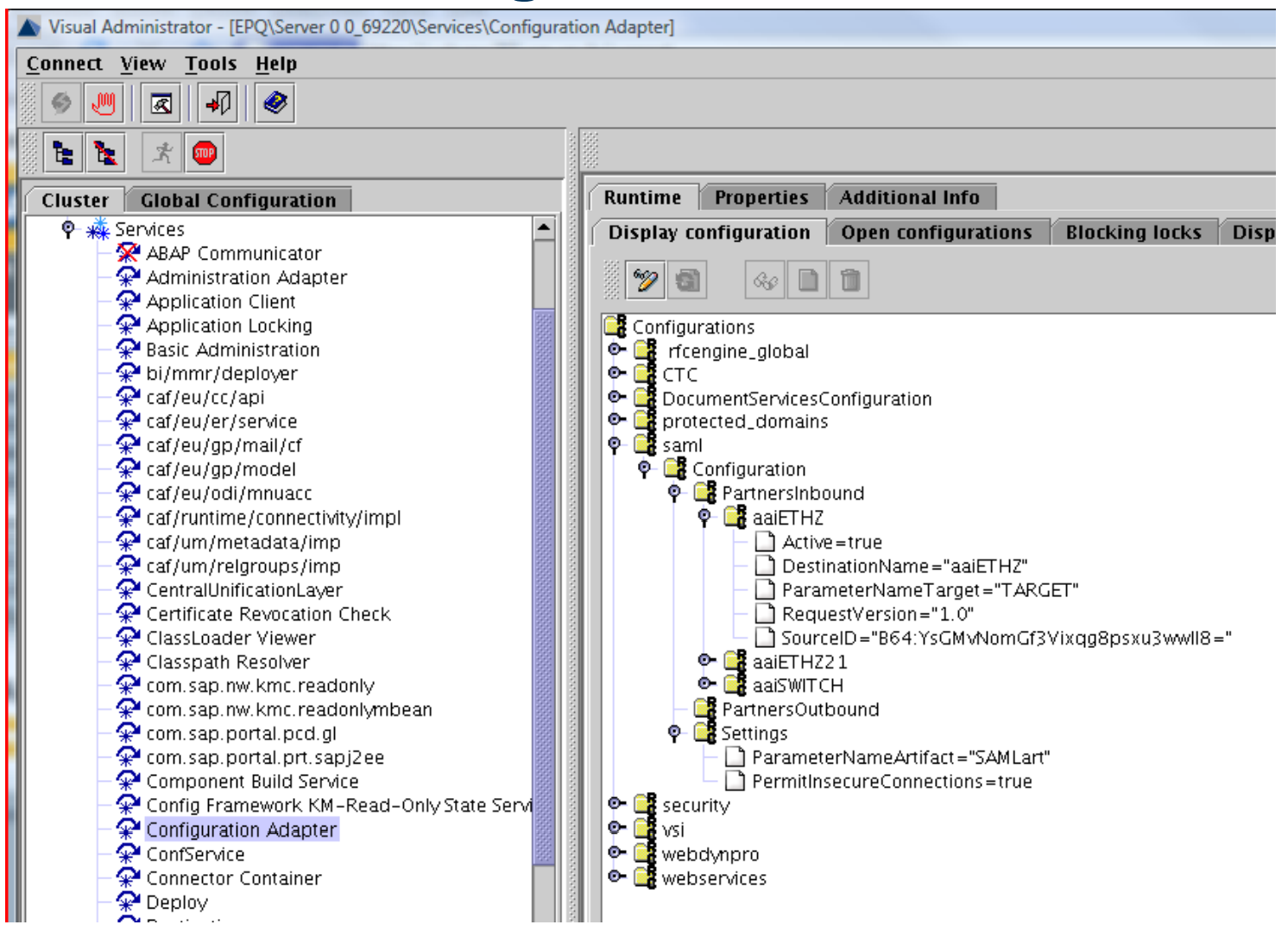

### **SAP SAML configuration – Login module**

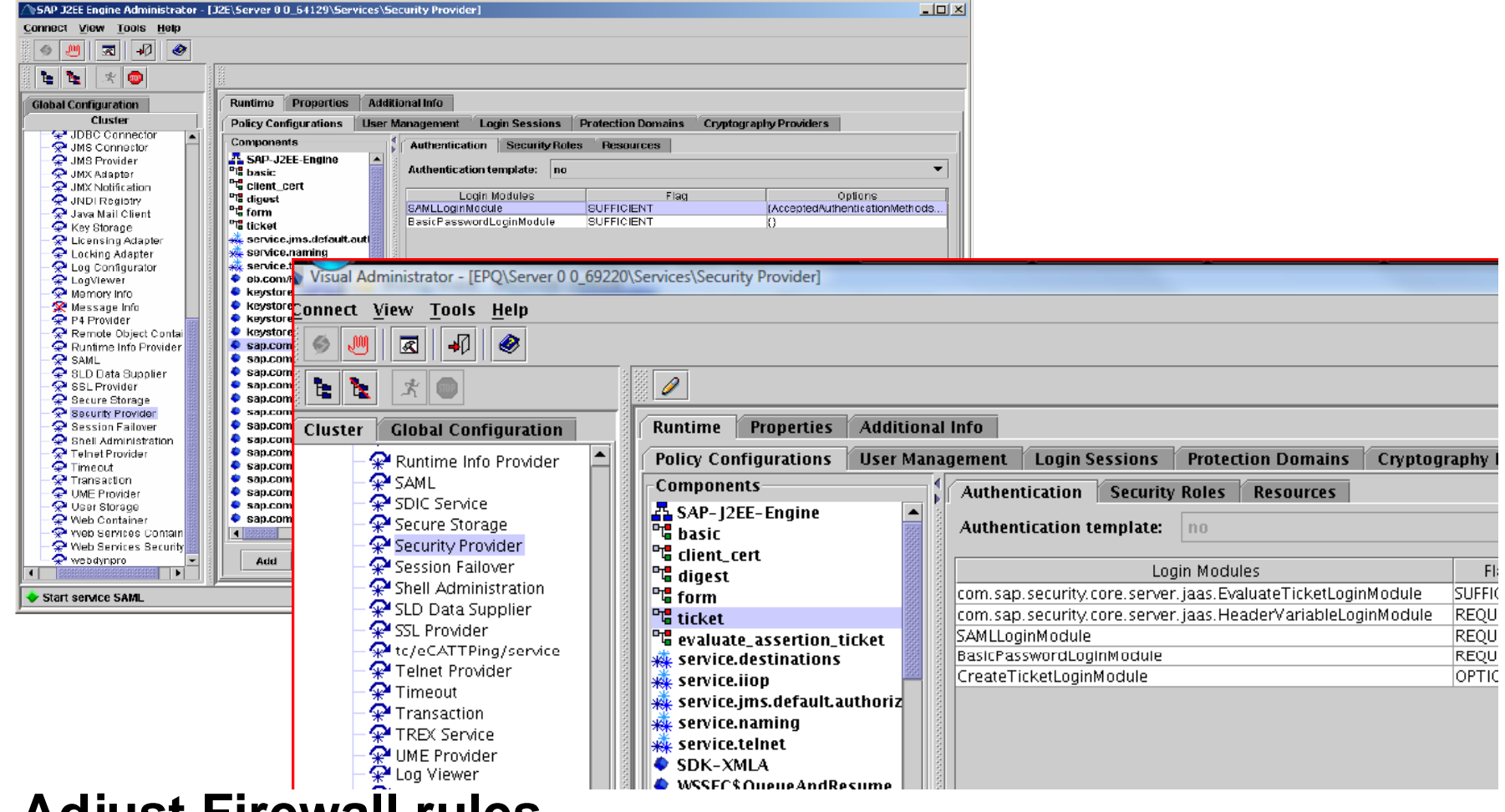

#### **Adj t Fi ll l Adjus Firewall rules**p.

### **Shibboleth Identity Provider 2.x custom configuration**

 $\mathcal{C}$  Create a metadata file for the SAP service as you would for standard Service Provider. Important is to include a custom NameIDFormat for in the EntityDescriptor, e.g.:

<NameIDFormat>urn:mace:switch.ch:aaitest:nameIdentifier:principal</NameIDFormat>

 $\mathcal{L}_{\mathcal{A}}$  Add <Metadataprovider> to relying-party.xml to load local metadata file with custom NameIDFormat value. E.g. with

*<MetadataProviderid="FSMD-ETH-SAP"xsi:type="FilesystemMetadataProvider" xmlns="urn:mace:shibboleth:2.0:metadata"metadataFile="/opt/shibboleth-idp/metadata/metadata.sap.xml" />*

 $\mathcal{L}_{\mathcal{A}}$  Extend the attribute-resolver.xml to configure an attribute that shall be used as SAP user name by adding a NameID encoder to the 'uid' or another AttributeDefinition:

*<resolver:AttributeEncoder xsi:type="SAML1Strin gNameIdentifier" xmlns="urn:mace:shibboleth:2.0:attribute:encoder"nameFormat="urn:mace:switch.ch:aaitest:nameIdentifier:principal" />*

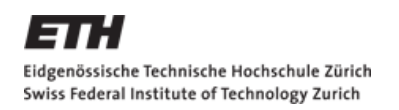

## **Lessons Learned**

 $\mathcal{L}_{\mathcal{A}}$  **Get all needed config data before starting implementation**

### **Pain Points**

- AAI Session TimeOut 30min could be increased
- **Disabled IPv6 on SAP server**
- **Login Screen changes for SAP Portal**

## **SAP SAML 2.0 support**

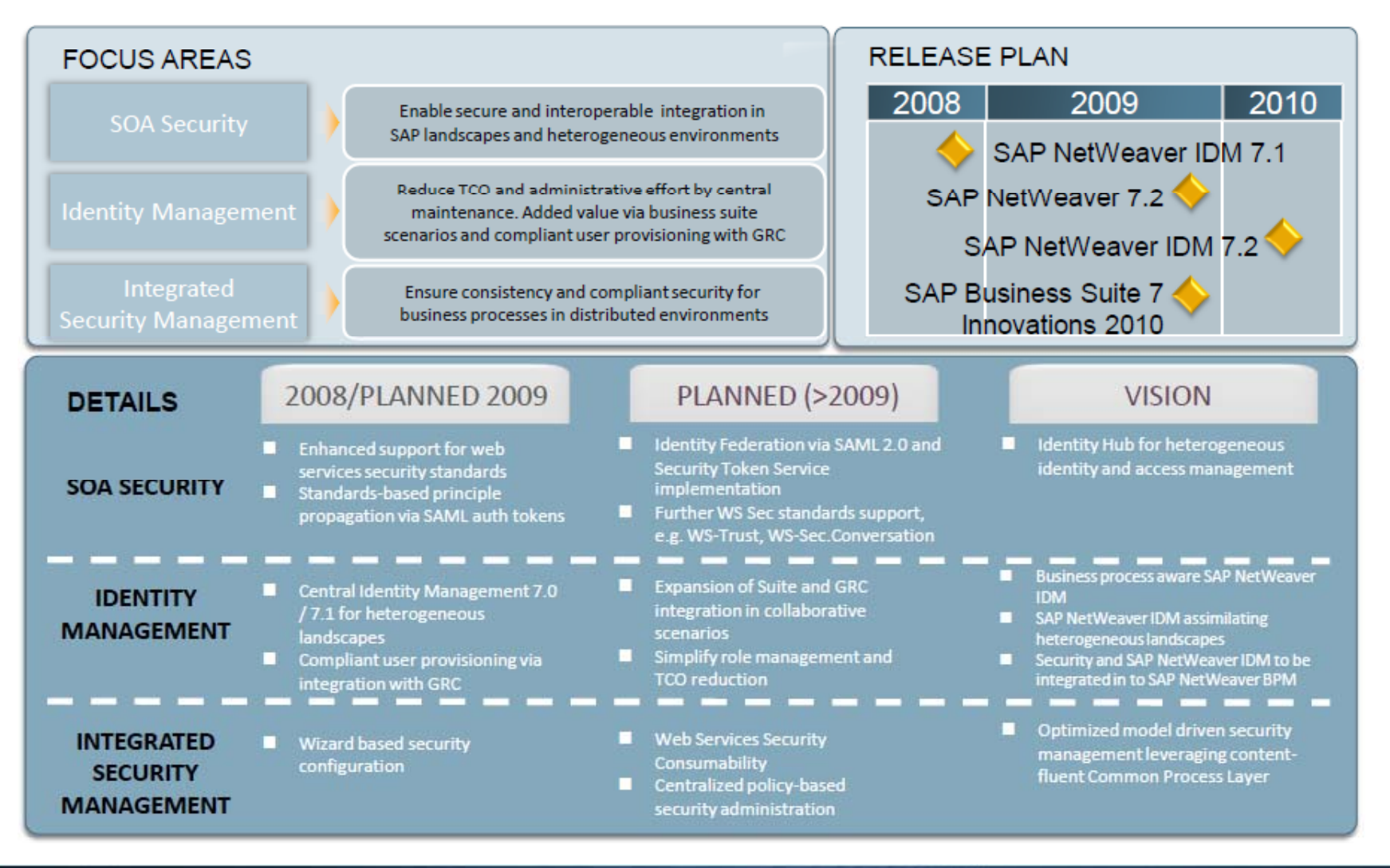

Februar 2010 ID-BI/ ETH Zürich

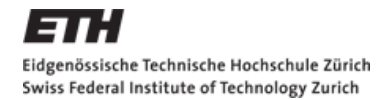

# **Questions and Answers**

André Hunziker und André Wahlig, ETH Zürich Informatikdienste Web: http://www.sap.ethz.ch / M@il: andre.hunziker@id.ethz.ch andre.wahlig@id.ethz.ch

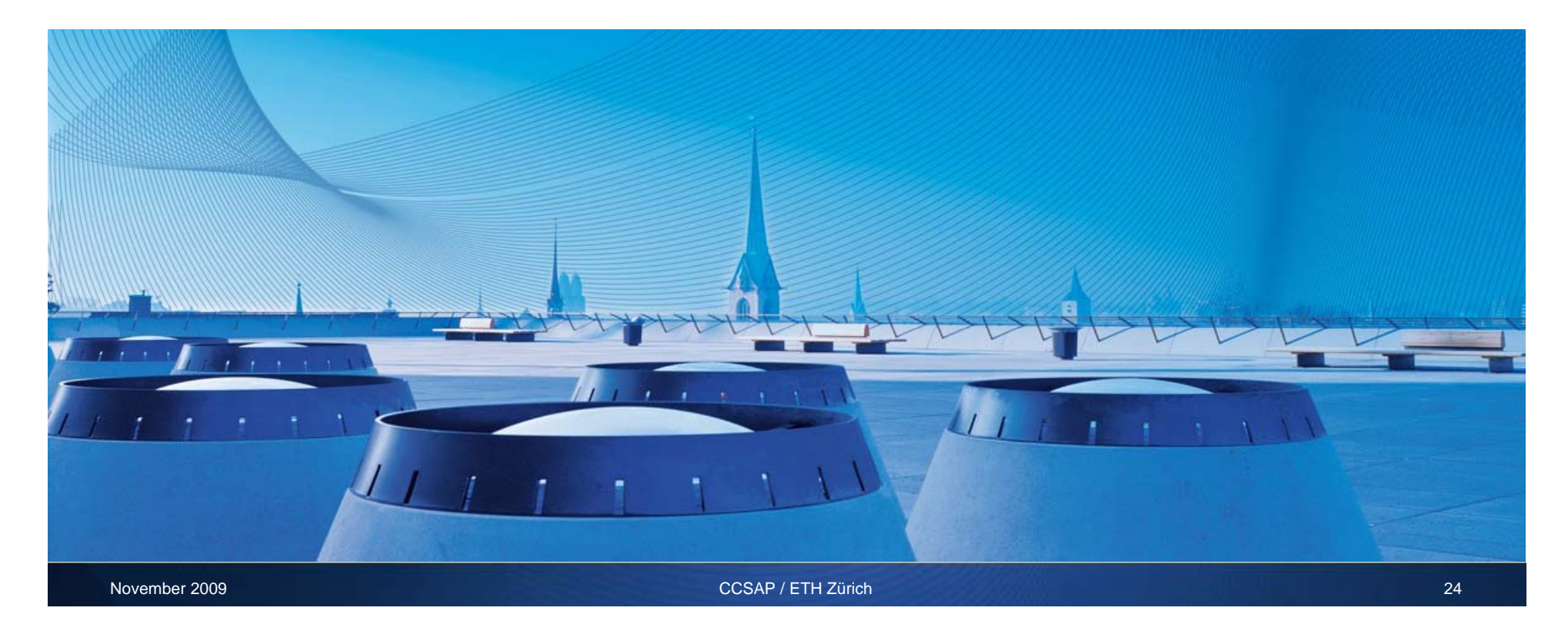